$alt + z$  insert

 $\frac{K}{\sqrt{2\pi}}$  $\frac{a}{\sqrt{a}}$ 

**文华随身行自选如何加入股票--自选股怎么添加-股识吧**

ATt+Z

, and  $\alpha$  -matrix  $\alpha$  -matrix  $\alpha$ 

 $\&$ nbsp

 $Alt+Z$ 

 $\mathbf{app}$ 

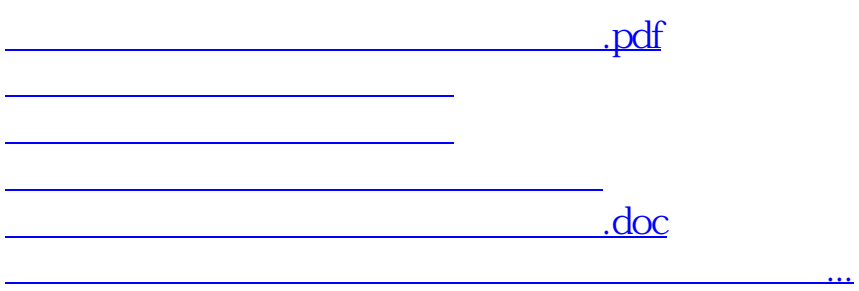

<https://www.gupiaozhishiba.com/article/32976616.html>